## **K**ey **I**nstant **R**ecall **F**acts **YEAR 1 – Summer 2**

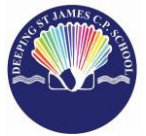

This half term the children are working towards achieving their individual KIRF targets, indicated below. The ultimate aim is for your child to be able to recall these facts instantly!

## Know number bonds for each number to 20.

## **Helpful hints:**

- Use objects to consider the bonds in a practical way.
- Look at the patterns with both objects and numbers e.g. as one number increases the other one decreases.
- Practise with the numbers in order  $\overline{\rm AND}$  chosen randomly remember the aim is for your child to be able to respond immediately.

## **Number Bonds**

\*Use practical resources: Your child has one lego brick, how many more will you need to give them to make 10?

\*Make a poster: We use Numicon at school. You can find pictures of the Numicon shapes here:

https://cdn.oxfordowl.co.uk/2016/0 [6/24/11/58/55/181/NumiconFFOnl](https://cdn.oxfordowl.co.uk/2016/06/24/11/58/55/181/NumiconFFOnlinePCM09.pdf) inePCM09.pdf

\*Your child could make a poster showing the different ways of making 10 or 20.

\*Play games: You can play number bond games 'make 10' & 'make 20' online at:

[https://www.topmarks.co.uk/maths](https://www.topmarks.co.uk/maths-games/hit-the-button)games/hit-the-button

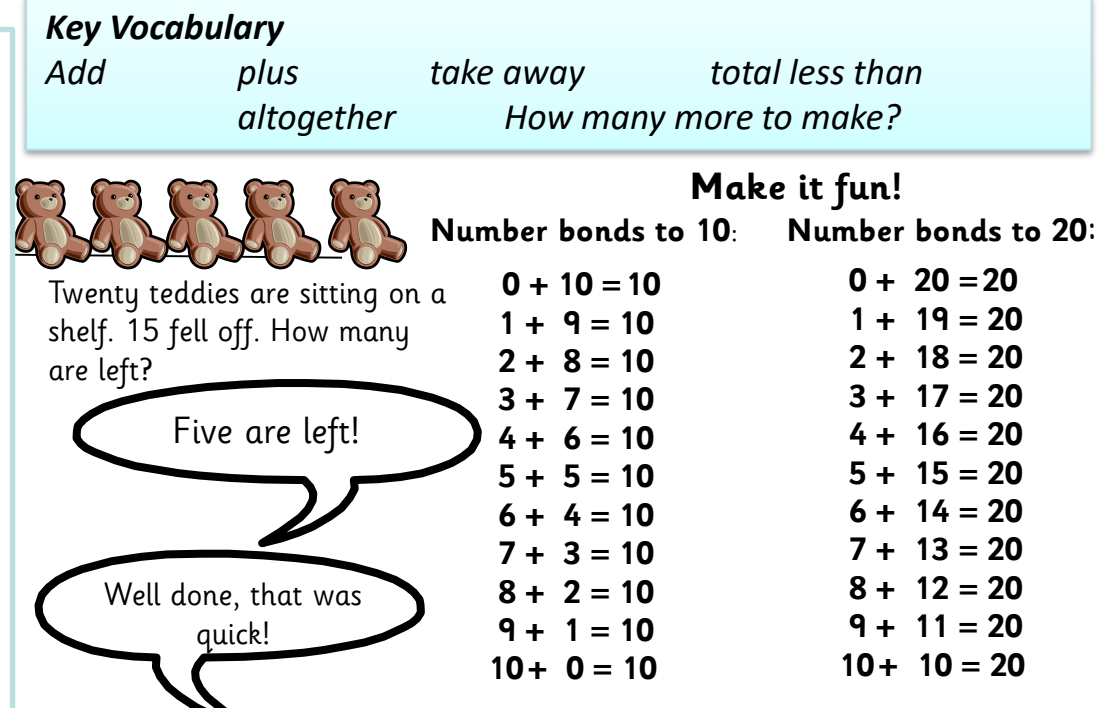

Building confidence in mathematics is crucial so be pleased with your child's efforts and always encourage with praise. Make sure these practice sessions are enjoyable - if your child is really not in the mood it is the wrong time to be practising!